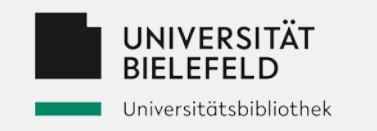

# **Lokale Klassifikations**systeme im "global **knowledge network" am Beispiel der UB Bielefeld**

**Vitali Peil**

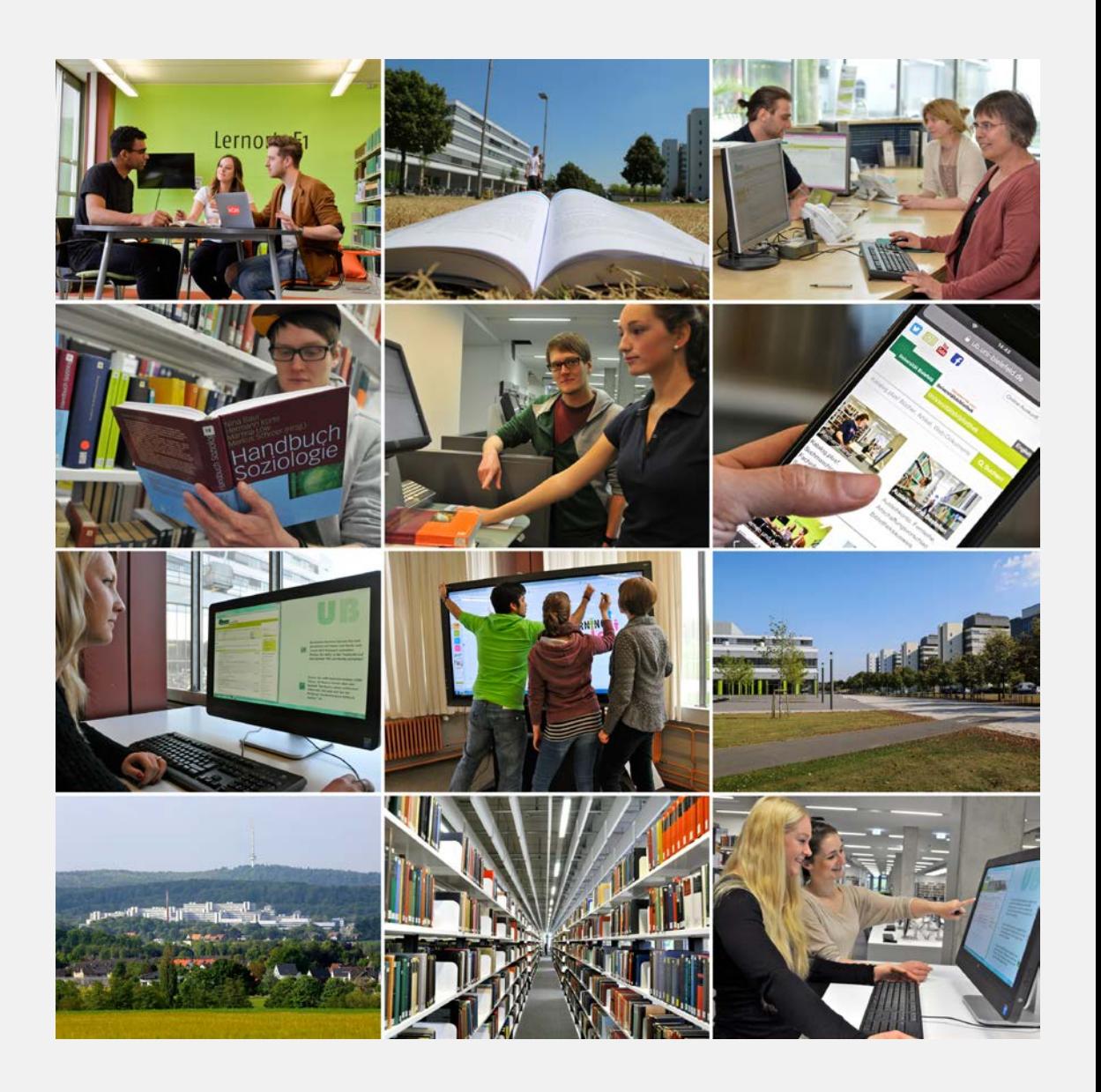

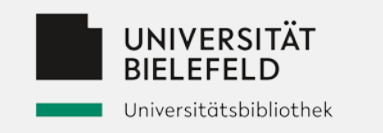

# **Einführung**

- Seit Gründung ihrer Gründung pflegt die Universitätsbibliothek eine **eigene** Aufstellungssystematik (zugleich auch primäre Sacherschließungsform in der UB)
	- Gegenbeispiele:
		- RVK
		- GHB (nicht mehr gepflegt)
- anfangs in gedruckter Form, später dann in einer Web-Darstellung (BRS-Datenbank, zuletzt auf Elasticsearch basierend)

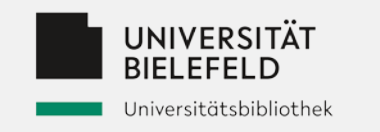

# **Einführung II**

- Umständlicher und indirekter Pflegeprozess: über txt-Dateien Aufbereitung in einer relationalen Datenbank, danach Indexierung in Elasticsearch.
- Idee: Entwicklung einer Web-Oberfläche zum Editieren der Systematik der UB Bielefeld
	- Möglichst einfache und fehlerfreie Eingabe ermöglichen
	- Und warum dann nicht auch zugleich diese Oberfläche als Präsentation für Nutzer\*innen verwenden?
	- Regalbeschriftung!

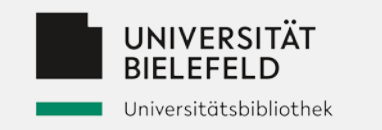

#### **Toolbox**

https://search.creativecommons.org/photos/39a6eeba-9428-4429-aadb-eebd2f3d3fd1 ("Tools IMG\_0172" by OZinOH is licensed with CC BY-NC 2.0.) https://search.creativecommons.org/photos/4ee826ce-9af4-4ba5-be61-d1b9f8745400 ("(not my) toolbox" by erix! is licensed with CC BY 2.0.)

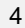

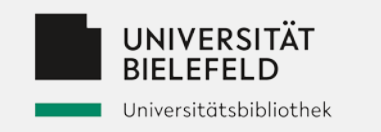

# **Technologien**

- Semantic Web im Allgemeinen, speziell:
	- **SKOS** (Simple Knowledge Organisation System) ist ein Standard zur Abbildung von Thesauri, Klassifikationen und anderen Wissensorganisationssystemen. [GBV](https://format.gbv.de/skos)
	- **JSKOS:** Mit dem JSKOS data format for Knowledge Organization Systems (JSKOS) lassen sich Wissensorganisationssysteme und ihren Bestandteile in JSON kodieren. Das Format basiert auf SKOS und JSON-LD.
- Software: **JSKOS-Server**, entwickelt vom GBV [\(https://github.com/gbv/jskos-server](https://github.com/gbv/jskos-server)), speichert JSKOS-Daten und exponiert diese über eine REST-API

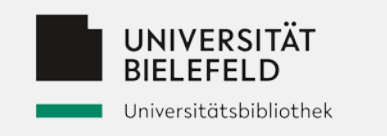

## **Datenformate**

#### 10 Mathematik

2 OA Reine Mathematik QA000-QA099 Reine Mathematik und Angewa 0A000 Zeitschriften #Zeitschriften 4 QA003 Loseblattausgaben [systematisch untergliedert] #Loseblattausgaben 4 QA010 Informationswesen in der Mathemat 4 QA011 Bibliographien #Bibliographien #Fachbibliographien 4 QA015 Referatebl<E4>tter #Referatebl<E4>tter 4 QA024 Hochschul- und Schulschriftenverz

 $-4$  $modified: "2020-06-02",$  $-$  type:  $\lceil$ "http://www.w3.org/2004/02/skos/core#Concept"  $\mathbf{1}$ , - notation: [ "0A000" 1. - broader: [ - { uri: "https://systematik.ub.uni-bielefeld.de/nt/QA000-QA099" ł 1, uri: "https://systematik.ub.uni-bielefeld.de/nt/QA000", -  $prefLabel: f$ de: "Zeitschriften" λ, - inScheme: [ - { uri: "https://systematik.ub.uni-bielefeld.de/" 1, created: "2020-06-02", narrower:  $[ ]$ , @context: "https://gbv.github.io/jskos/context.json"

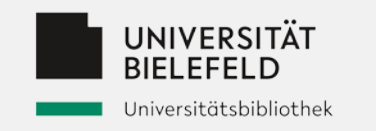

### **Editieroberfläche**

- Ziel: Zuständige MA sollen direkt die Einträge bearbeiten können
- Aufgabe: Konsistente Dateneingabe sicherstellen
	- Validierung der eingegebenen Notationen
	- Überprüfung der eingegebenen Notation in Relation zu der übergeordneten Systemstelle

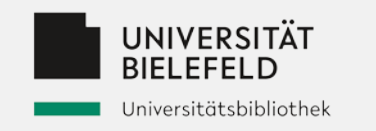

#### **Live-Demo**

• [https://systematik.ub.uni-bielefeld.de](https://systematik.ub.uni-bielefeld.de/)

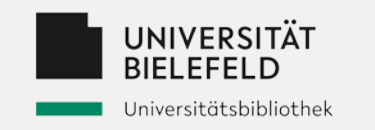

# **Global knowledge network**

- Jedes Konzept hat einen URI
- Auszeichnung der hierarchischen Beziehungen
- Verwendung eines einheitlichen Vokabulars: JSKOS
- Wie können Sacherschließungsdaten wiederverwendet werden?
	- Mappings!

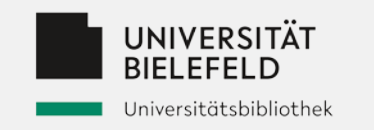

# **Global knowledge network II**

bartoc.org: Ein Verzeichnisdienst für Klassifkationssysteme, Thesaurie und Ontologien Eintrag f. UB Bielefeld <http://bartoc.org/en/node/18891>

Mapping-Tool Cocoda:<https://coli-conc.gbv.de/cocoda/app/>

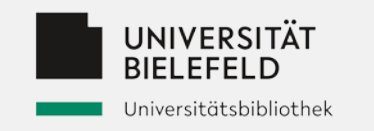

#### **Vielen Dank für Ihre Aufmerksamkeit.**

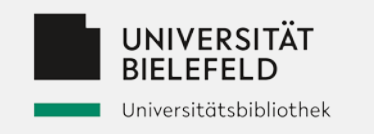

# **Links**

#### [https://bartoc.org](https://bartoc.org/)

<https://gbv.github.io/jskos/jskos.html>

<https://www.w3.org/TR/skos-reference/>

<https://coli-conc.gbv.de/cocoda/app/>

<https://github.com/gbv/jskos-server>

<https://systematik.ub.uni-bielefeld.de/>